https://www.100test.com/kao\_ti2020/430/2021\_2022\_\_E6\_9E\_84\_E 9\_80\_A0SQLS\_c97\_430353.htm SQL Server 7.0 Microsoft

的解释。验证是指检验用户的身份标识.授权是指允许用户做

**SQL Server** 

 $SQL$  Server  $7.0(200)$ 

(authentication) (authorization)

SQL Server

**SQL Server** 

SQL Server Master 数据库Sysxlogins表中的一个清单进行匹配。Windows NT/2000

Windows NT/2000 win2K NT

Token)

SQL Server (Access

 $\text{SID}(\hspace{25pt})$ 

SID SQL Server SID

,SQL Server SID SQL Server 2000 SQL Server 7.0 Win2K NT

## SQL Server Enterprise Manager

SQL Server SQL Server  $25$ SQL Server  $\left(\frac{1}{\sqrt{2\pi}}\right)$  $)$  $\mathbf{W}\mathbf{e}\mathbf{b}$ webserved webserved webserved webserved webserved webserved webserved webserved webserved webserved webserved webserved webserved webserved webserved webserved webserved webserved webserved webserved webserved webserved we SQL Server SQL Server Web ASP CGI . Web  $\overline{a}$ sa Sysadmin  $)$ 

力,完全依赖于Web应用程序实现用户验证,当SQL Server需

 $IIS 50$   $IIS 40$ 

法是为每一个网站和每一个虚拟目录创建一个匿名用户的NT

SQL Server

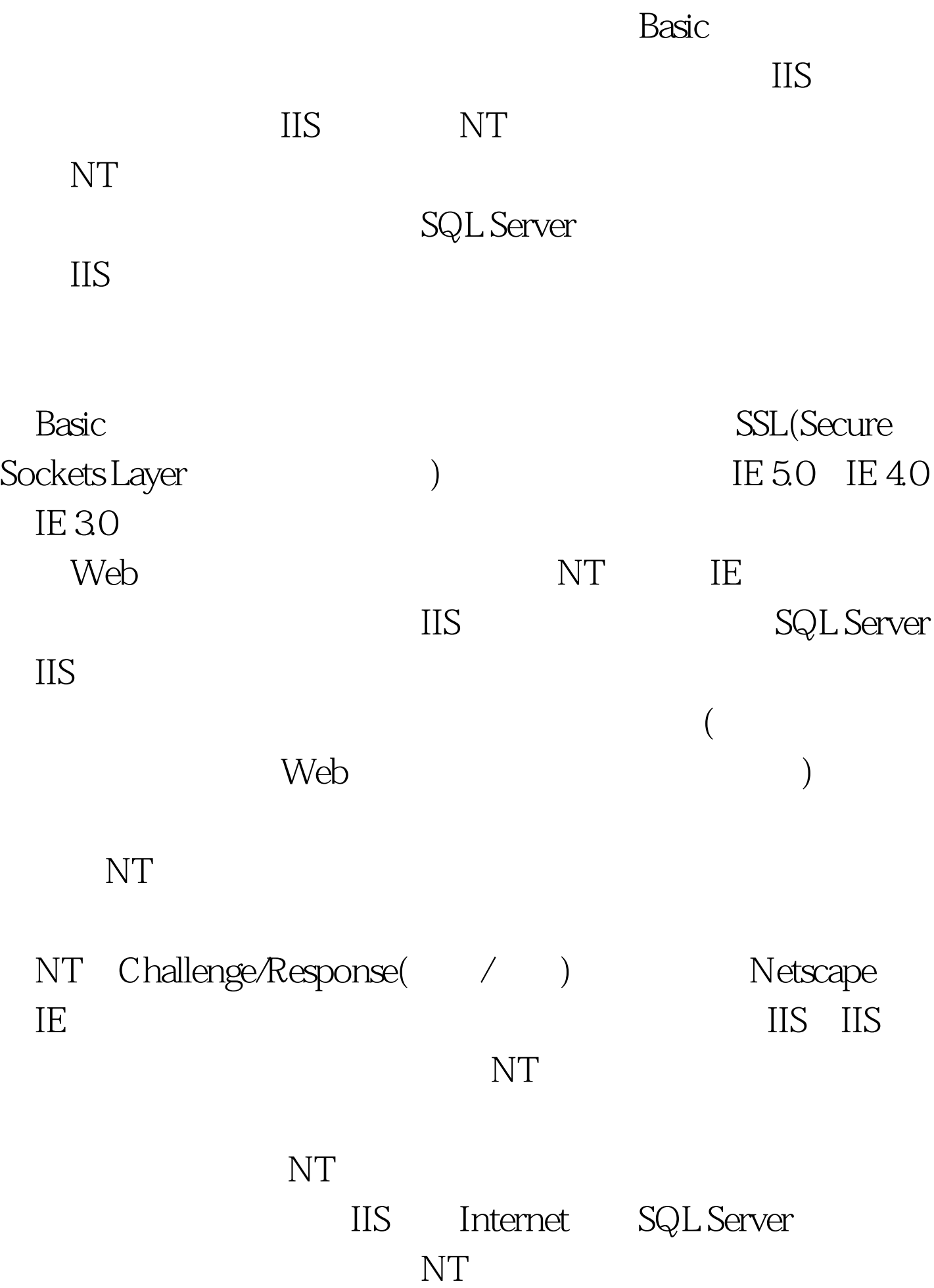

Data Entry

Operators Accounting Data Entry Managers

SQL Server Administrators, SQL Server Users SQL Server Denied Users, SQL Server DB Creators, SQL Server Security Operators, SQL Server Database Security Operators SQL Server Developers DB\_Name Users(DB\_Name  $)$ 

SQL Server SQL Server Users NT NT Master

SQL Server Denied Users SQL Server Sysxlogins Enterpris Managr, Enterprise Manager Query Analyzer sp\_addsrvrolemember sp\_addrolemember sp\_addsrvrolemember SQL Server Administrators Sysadmins SQL Server DB Creators Dbcreator SQL Server Security Operators Securityadmin sp\_addsrvrolemember BigCo JoeS bigco\joes( server\_name\joes)  $\mathbb{N}$ odel  $\mathbb{N}$ odel  $\mathbb{N}$ SQL Server Model  $\mathbf M$ odel  $\mathbf M$ odel accessoriation  $\mathbf M$ odel accessoriation  $\mathbf M$ sp\_addrolemember SQL Server Security Operators db\_securityadmin SQL Server Developers db\_owner Enterprise Manager Enterprise Manager

SQL Server NT

## **Enterprise**

Manager sp\_addrolemember<br>Enterprise Manager 以在不授予域内NT帐户数据库访问权限的情况下为任意NT

Model

Model  $100Test$ 

www.100test.com